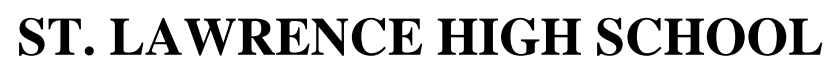

A Jesuit Christian Minority Institution

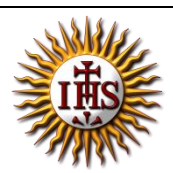

## **WORKSHEET -3(Answer Key)**

## **Topic – Introduction to Excel and getting familiar with excel Subject: COMPUTER** Class - 6 **F.M:15 Chapter: Excellent Excel Date:** 09/05/2020 **Choose the correct answer for each question** 15x1=15

- 1. What is the intersection of a column and a row on a worksheet called ?
	- a. Column
	- b. Value
	- c. Address
	- **d. Cell**
- 2. Excel is developed by \_\_\_\_\_\_\_\_\_\_\_ Corporation.
	- **a. Microsoft**
	- b. Apple
	- c. Google
	- d. None of these

## 3. Statistical calculations and preparation of tables and graphs can be done using

- a. MS PowerPoint
- b. MS Paint
- **c. MS Excel**
- d. MS Word

## 4. **By default**, new workbooks created in Excel contain \_\_\_\_\_\_\_\_\_\_ worksheet.

- a. Two
- **b. Three**
- c. One
- d. Four
- 5. \_\_\_\_\_\_\_\_ run horizontally across the worksheet and they are identified by numbers.
	- **a. Rows**
	- b. Columns
	- c. Cells
	- d. Line

6. **Example 3** display the name of current workbook.

- a. File tab
- **b. Title bar**
- c. Home tab
- d. Insert tab

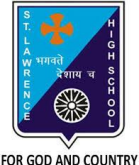

- 7. The shortcut key to copy a cell content:
	- a.  $Ctrl + A$
	- **b. Ctrl + C**
	- c.  $Ctrl + V$
	- d. Ctrl + Z

8. \_\_\_\_\_\_\_\_\_\_\_ displays the cell reference of active cell.

**a. Address bar**

- b. Title bar
- c. Formula bar
- d. None of these
- 9. To select the whole column :
	- a. Select the cell of that column
	- b. Click on all the row header
	- **c. Click on that column header**
	- d. None of these

10. Key pressed from keyboard to delete the content of active cell:

- a. Enter
- b. Tab
- c. Insert
- **d. Delete**

11. displays the value or formula entered in the active cell.

- a. Title bar
- **b. Formula bar**
- c. Both (a) and (b)
- d. Address bar
- 12. The shortcut key to paste a cell content from one cell to another:
	- a.  $Ctrl + A$
	- b.  $Ctrl + C$
	- **c. Ctrl + V**
	- d.  $Ctrl + Z$

13. To select the whole row :

- a. Select the cell of that column
- b. **Click on that row header**
- c. Click on that column header
- d. None of these
- 14. We can add more worksheets to our workbook.
	- **a. True**
	- b. False
- 15. Which among the following is correct?
	- a. Row D, Column 7
	- b. Row 7, Column 7
	- **c. Row 7, Column D**
	- d. Row D, Column D

Phalguni Pramanik